## **POCKETCARD** LINUX TERMINAL BEFEHLE

VORNE

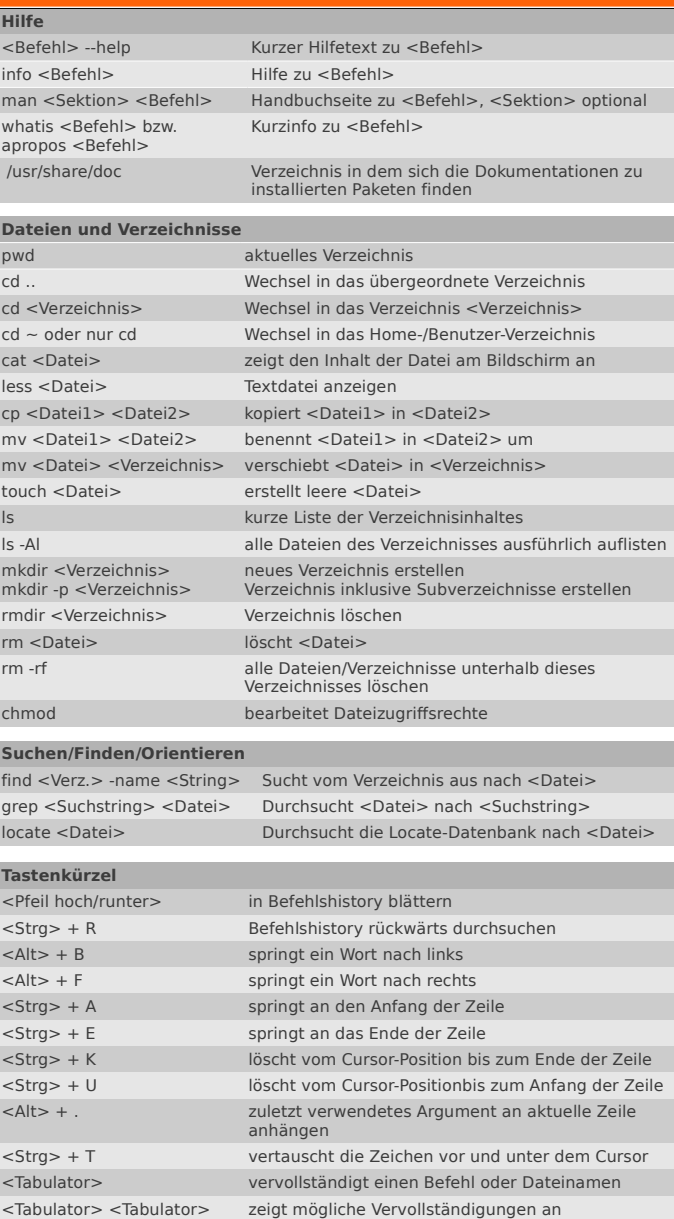

**Institut für Informatik – informatik.uibk.ac.at StV Informatik – www.binaryibk.at**

## **POCKETCARD** LINUX TERMINAL BEFEHLE

HINTEN

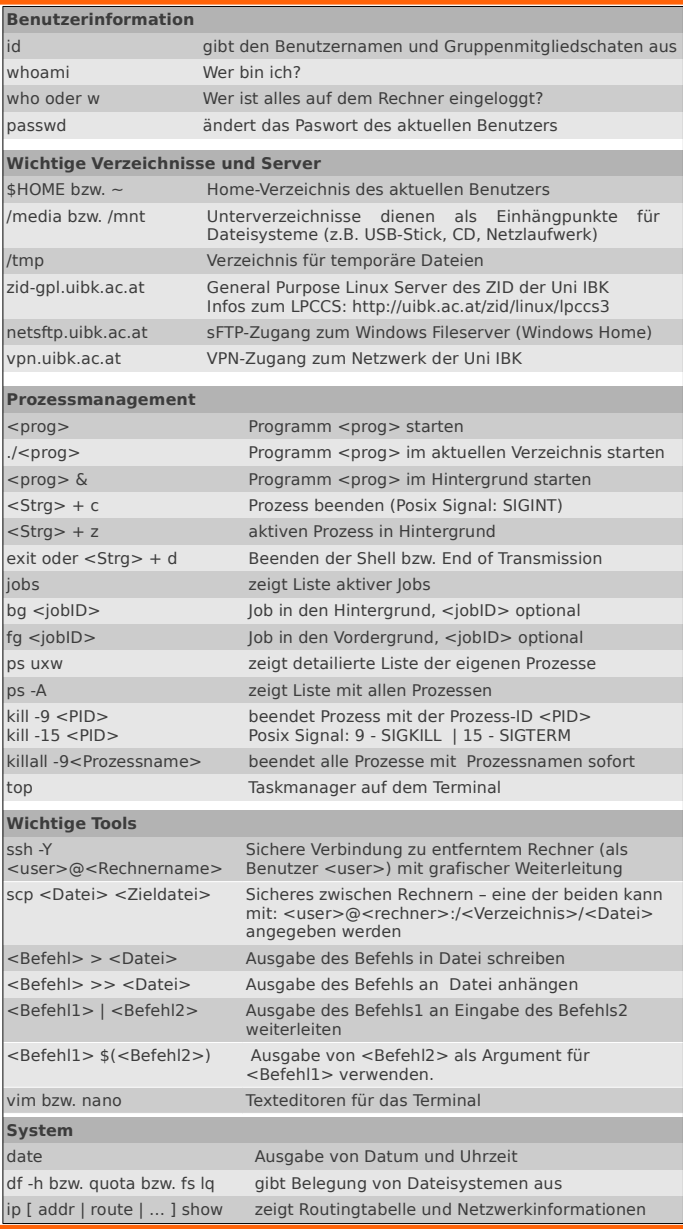

**Institut für Informatik – informatik.uibk.ac.at StV Informatik – www.binaryibk.at**